## Buchanan Library Learning Center

## Noodletools: Basic resource citations

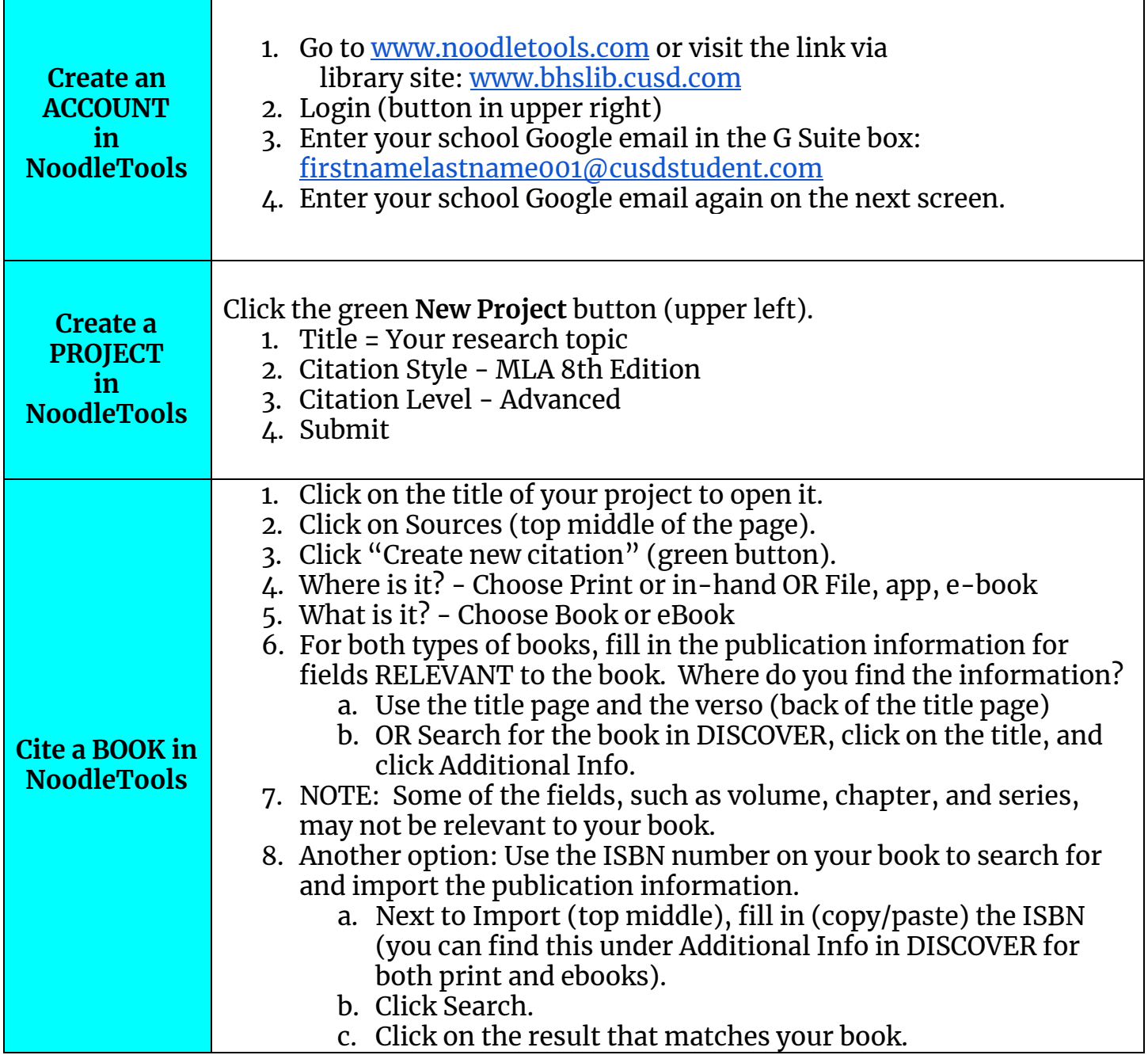

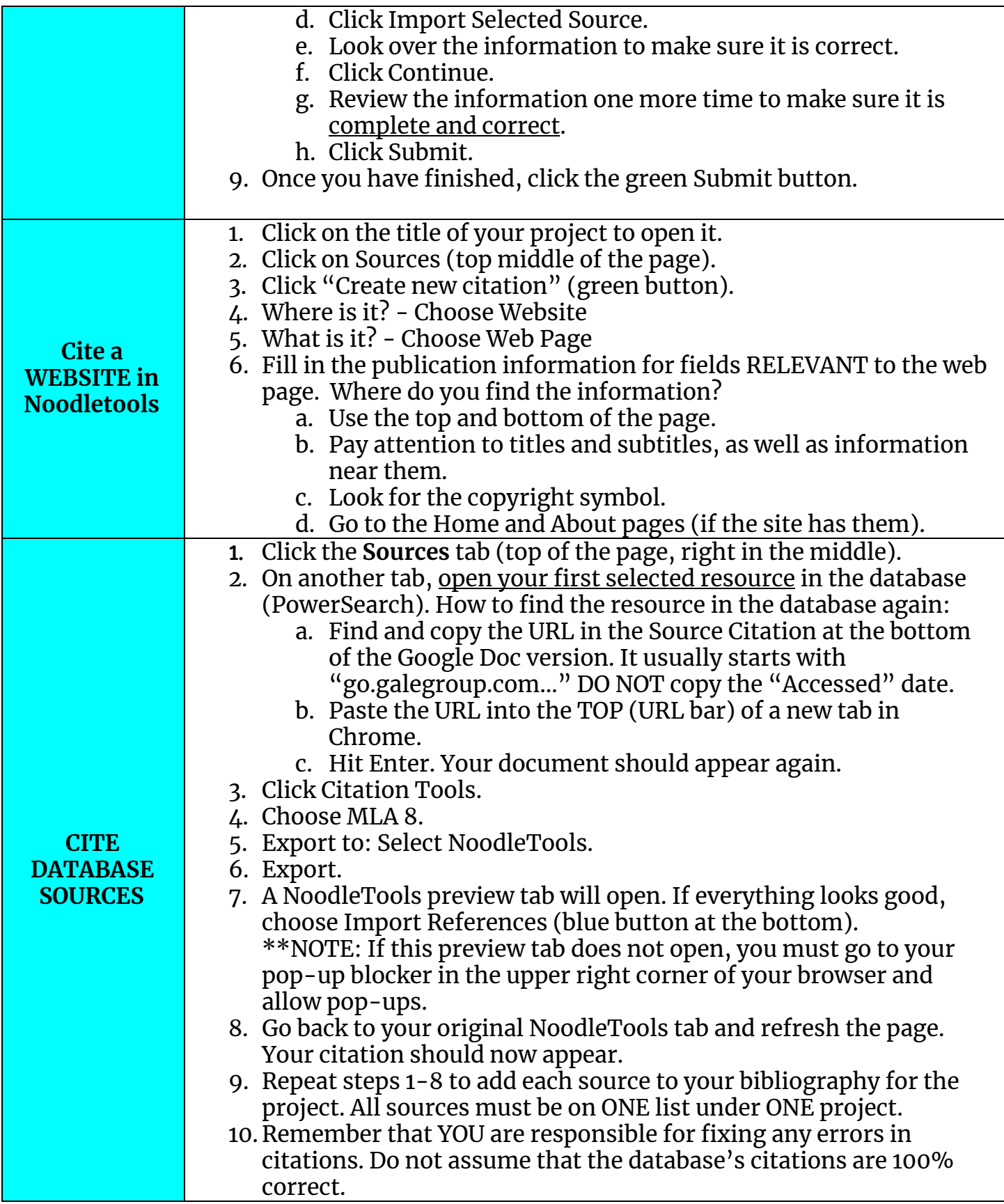

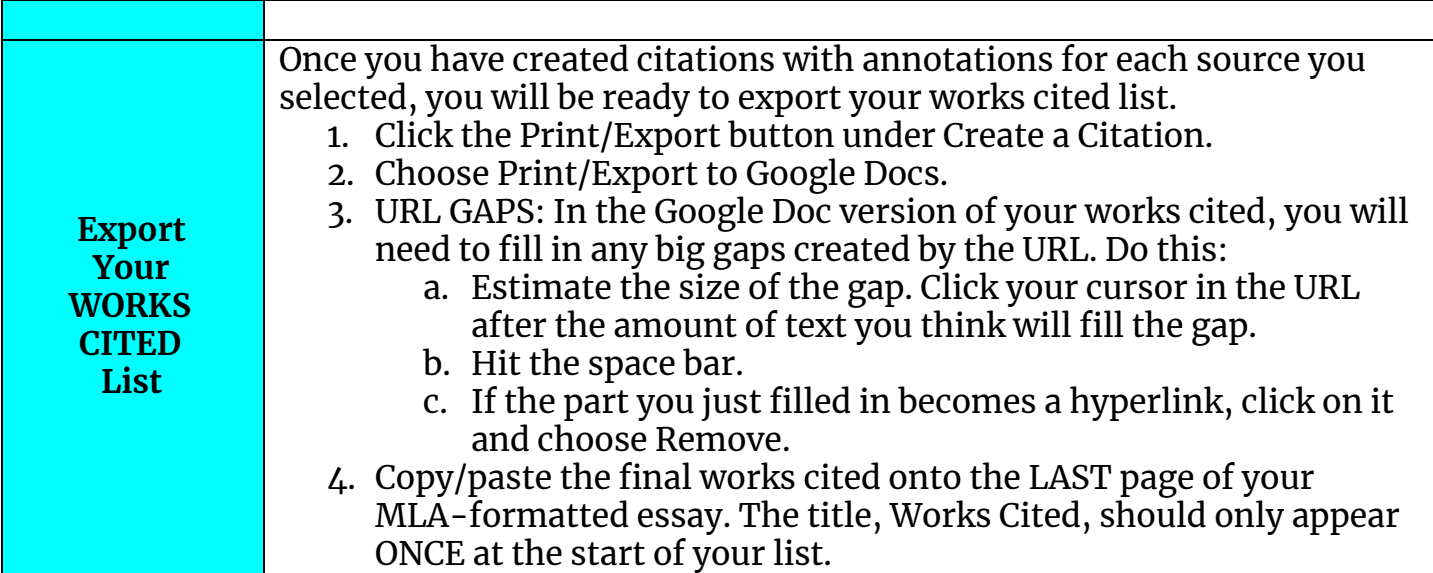